# CHECK YOUR ENGLISH VOCABULARY FOR Computers and Information Technology

Third Edition Jon Marks

All you need to improve your vocabulary

# CHECK YOUR ENGLISH VOCABULARY FOR

# AND INFORMATION TECHNOLOGY

Jon Marks

A & C Black • London

www.acblack.com

First edition published 1995 Second edition published 1999

This third edition published in Great Britain 2007

A & C Black Publishers Ltd 38 Soho Square, London W1D 3HB

© Jonathan Marks 2007

All rights reserved. No part of this publication may be reproduced in any form without the permission of the publishers.

A CIP entry for this book is available from the British Library. ISBN-10: 0 7136 7917 4 ISBN-13: 978 0 7136 7917 5 eISBN-13: 978-1-4081-0246-6

Text typeset by A & C Black Printed in Great Britain at Caligraving Ltd, Thetford, Norfolk

This book is produced using paper that is made from wood grown in managed, sustainable forests. It is natural, renewable and recyclable. The logging and manufacturing processes conform to the environmental regulations of the country of origin.

## Contents

|            |                                                     | Page     |
|------------|-----------------------------------------------------|----------|
|            | Introduction                                        | 4        |
|            | Section 1: Hardware                                 | c        |
| 1.1        | Hardware                                            | 6        |
| 1.2        | Some useful verbs                                   | 7        |
| 1.3        | The workstation                                     | 8        |
| 1.4        | The keyboard                                        | 10       |
| 1.5        | The mouse                                           | 11       |
| 1.6        | Scanning                                            | 12       |
| 1.7        | Some useful adjectives                              | 13       |
| 1.8        | Printing                                            | 14       |
| 1.9        | Mobile phones                                       | 16       |
| 1.10       | Other devices                                       | 18       |
| 1.11       | Inside a computer                                   | 19       |
| 1.12       | Data storage                                        | 20       |
| 1.13       | Connectivity                                        | 21       |
| 1.14       | Networks                                            | 22       |
| 1.15       | Electronic payments                                 | 23       |
| 1.16       | Review crossword                                    | 24       |
| 1.17       | Your computer                                       | 26       |
|            | Section 2: Software                                 |          |
| 2.1        | Software: the basics                                | 28       |
| 2.2        | Using software: useful verbs                        | 30       |
| 2.3        | The control panel                                   | 31       |
| 2.4        | Applications                                        | 32       |
| 2.5        | Some useful adjectives                              | 33       |
| 2.6        | Word processing 1                                   | 34<br>26 |
| 2.7<br>2.8 | Word processing 2                                   | 36<br>38 |
| 2.8        | Word processing 3                                   | 38<br>40 |
| 2.9        | Image editing                                       | 40<br>41 |
| 2.10       | Graphic design<br>Spreadsheets                      | 41       |
| 2.11       | Presentation software                               | 42       |
| 2.12       | Problems with software                              | 44<br>45 |
| 2.13       | Which program?                                      | 45<br>46 |
| 2.14       | Review quiz                                         | 40<br>47 |
| 2.15       | Your software                                       | 47       |
| 2.10       |                                                     | 40       |
| 2 1        | Section 3: The internet<br>The internet: the basics | 50       |
| 3.1<br>3.2 |                                                     | 50<br>52 |
| 3.3        | Internet browsers<br>Search engines                 | 52       |
| 3.4        | Things on the net                                   | 54       |
| 3.5        | Internet terms                                      | 55       |
| 3.6        | E-commerce                                          | 56       |
| 3.7        | Internet security                                   | 58       |
| 3.8        | Email                                               | 59       |
| 3.9        | Email comprehension 1                               | 60       |
| 3.10       | Email comprehension 2                               | 61       |
| 3.11       | Useful verbs crossword                              | 62       |
| 3.12       | Revision wordsearch                                 | 63       |
| 3.13       | Your internet                                       | 64       |
|            |                                                     |          |
|            | Answer key                                          | 65       |
|            | Index                                               | 75       |

### Introduction

#### Who is the book for?

This book has been written for people whose first language is not English, and who use or are going to use computers and other information technology in an English-speaking environment. It covers the language needed to use information technology equipment, work with computer programs, discuss problems and plan projects. It does not cover advanced technical vocabulary for computer programmers or electronic engineers. All the language in the book is intended to be accessible to intermediate level students and above.

#### How can the book be used?

The vocabulary is arranged by topic. Choose the topics that interest you. The pages do not have to be completed in any particular order, and there is no need to complete all the pages if some are on topics which are not useful to you. It is better to complete one or two pages in a day, and remember the vocabulary, rather than completing as many pages as possible. The answers to the exercises can be found at the back of the book. There is also an index to help you find the pages which are most useful to you.

Write new words and phrases you learn in a notebook or file. Review this language regularly so that it becomes part of your active vocabulary.

A good general dictionary will be very helpful, providing pronunciation guides and more contexts. For vocabulary relating specifically to computers, *Dictionary of Computing* (A&C Black, ISBN 978 07475 6622 9) will be a useful reference source.

# Section 1: Hardware

## 1.1 Hardware

battery 1. 2. cable desktop computer 3. digital camera 4. 5. docking station fax machine 6. laptop computer (or 7. notebook) mobile phone 8. 9. mouse PDA (Personal 10. Digital Assistant) plug 11. printer 12. projector 13. scanner 14. 15. socket 1

For reference see A & C Black Dictionary of Computing (978 07475 6622 9).

# 1.2 Some useful verbs

| Α. | Mate  | h the verbs with t        | the nouns.               |                               |
|----|-------|---------------------------|--------------------------|-------------------------------|
|    | 1.    | recharge                  | а                        | a. digital photos             |
|    | 2.    | click on                  | b                        | o. faxes                      |
|    | 3.    | dial                      | C                        | a number on your mobile phone |
|    | 4.    | give                      | d                        | a presentation                |
|    | 5.    | move                      | e                        | e. something with the mouse   |
|    | 6.    | print out                 | f.                       | . the battery                 |
|    | 7.    | send and receive          | g                        | g. the mouse                  |
|    | 8.    | take some                 | h                        | n. twenty pages               |
| В. | Choo  | se the best verb.         |                          |                               |
|    | 9. To | turn on the computer,     | the "Start"              | button.                       |
|    |       | a. touch                  | <b>b.</b> press          | <b>c.</b> switch              |
|    | 10. T | he printer has            | of ink.                  |                               |
|    |       | <b>a.</b> finished        | <b>b.</b> ended          | c. run out                    |
|    | 11. l | Jnfortunately, my scanr   | ner isn't at th          | ne moment.                    |
|    |       | a. working                | <b>b.</b> going          | <b>c.</b> doing               |
|    | 12. F | Please the C              | D ROM.                   |                               |
|    |       | <b>a.</b> insert          | <b>b.</b> introduce      | <b>c.</b> inject              |
|    | 13. 1 | The projector isn't work  | ing because it isn't     |                               |
|    |       | a. plugged                | <b>b.</b> plugged in     | <b>c.</b> plugged into        |
|    | 14. 1 | The batteries in my digit | al camera are nearly dea | id. They need                 |
|    |       | a. to change              | <b>b.</b> exchanging     | <b>c.</b> changing            |
|    | 15. I | have to a c               | computer screen for eigh | nt hours a day.               |
|    |       | a. see                    | <b>b.</b> look at        | c. watch                      |
|    | 16. 5 | Switch off your compute   | er, and it fro           | om the wall socket.           |
|    |       | <b>a.</b> de-plug         | <b>b.</b> unplug         | <b>c.</b> non-plug            |
|    | 17. I | turned off the photoco    | pier and th              | ne plug.                      |
|    |       | <b>a.</b> pulled out      | <b>b.</b> extracted      | c. took away                  |
|    | 18    | any key to c              | continue.                |                               |
|    |       | <b>a.</b> Kick            | <b>b.</b> Smash          | <b>c.</b> Hit                 |

# 1.3 The workstation

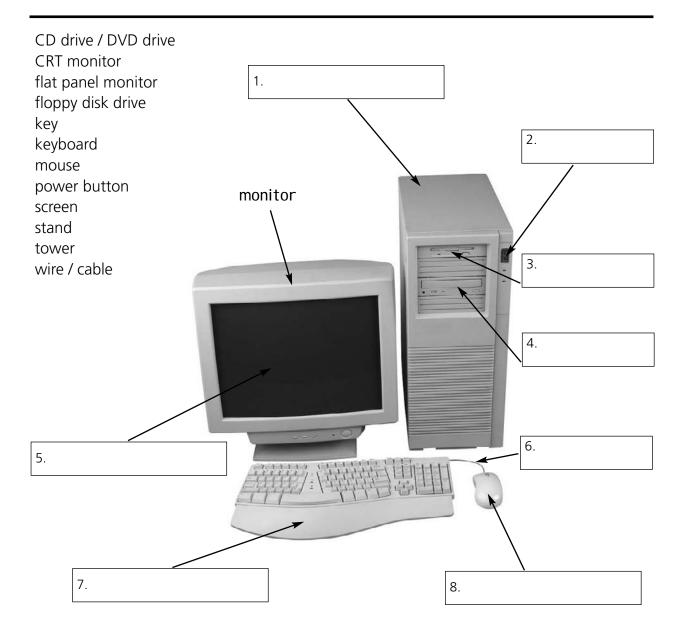

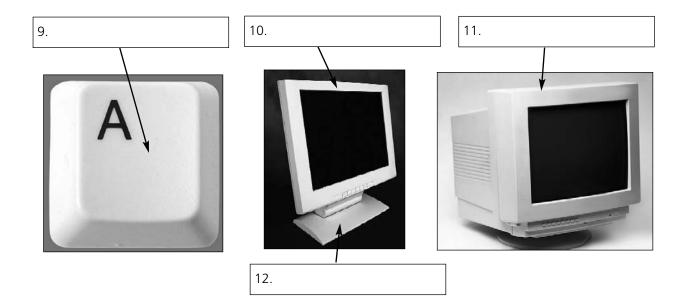

For reference see A & C Black Dictionary of Computing (978 07475 6622 9).

| Rearrange the letters to ma       | ke things which can be pa        | rt of a workstation.             |
|-----------------------------------|----------------------------------|----------------------------------|
| tucmepor                          | _                                | computer                         |
| 13. trirpen                       | _                                |                                  |
| 14. nasecnr                       | _                                |                                  |
| 15. kesd                          | _                                |                                  |
| 16. hacir                         | _                                |                                  |
| 17. nopelethe                     | -                                |                                  |
| Choose the best word.             |                                  |                                  |
| 18. The mouse moves on a          |                                  |                                  |
| a. mouse mat                      | <b>b.</b> mouse carpet           | c. mouse table                   |
| 19. TV and computer screens are   | usually measured in              |                                  |
| a. feet                           | <b>b.</b> miles                  | <b>c.</b> inches                 |
| 20. Before you start work,        | the height of your chair         |                                  |
| <b>a.</b> adjust                  | <b>b.</b> change                 | <b>c.</b> rearrange              |
| 21. To get sound from your comp   | outer, plug in a pair of         |                                  |
| a. loudhailers                    | <b>b.</b> loudspeakers           | c. loud voices                   |
| 22. The computer is connected to  | the telephone line via a         |                                  |
| <b>a.</b> module                  | <b>b.</b> modem                  | <b>c.</b> mod                    |
| 23. You can increase the function | s or performance of a computer w | ith an                           |
| a. extension card                 | <b>b.</b> exploding card         | <b>c.</b> expansion card         |
| 24. Mobile phones and PDAs can    | communicate with computers via _ | ·                                |
| a. Bluebeard ®                    | <b>b.</b> Blueberry <sup>®</sup> | <b>c.</b> Bluetooth <sup>®</sup> |
| 25. There's a spare in            | the workstation                  |                                  |
| <b>a.</b> electric hole           | <b>b.</b> power point            | c. electrical opening            |
| 26so you can plug in your mo      | bile phone                       |                                  |
| <b>a.</b> charger                 | <b>b.</b> power                  | c. electrification               |
| 27. SD cards can be read in a com | nputer's                         |                                  |
| a. storage reader                 | <b>b.</b> memory reader          | <b>c.</b> card reader            |